# Examcollection

<http://www.ipass4sure.com/examcollection.htm>

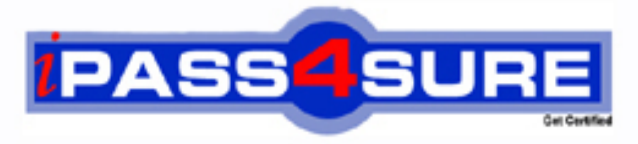

http://www.ipass4sure.com

# **MB3-210**

## **Microsoft** Great Plains 8.0 Report Writer

**http://www.ipass4sure.com/exams.asp?examcode=MB3-210**

**The MB3-210 practice exam is written and formatted by Certified Senior IT Professionals working in today's prospering companies and data centers all over the world! The MB3-210 Practice Test covers all the exam topics and objectives and will prepare you for success quickly and efficiently. The MB3-210 exam is very challenging, but with our MB3-210 questions and answers practice exam, you can feel confident in obtaining your success on the MB3-210 exam on your FIRST TRY!**

**Microsoft MB3-210 Exam Features**

- **Detailed questions and answers for MB3-210 exam**
- **Try a demo before buying any Microsoft exam**
- **MB3-210 questions and answers, updated regularly**
- **Verified MB3-210 answers by Experts and bear almost 100% accuracy**
- **MB3-210 tested and verified before publishing**
- **MB3-210 examcollection vce questions with exhibits**
- **MB3-210 same questions as real exam with multiple choice options**

**Acquiring Microsoft certifications are becoming a huge task in the field of I.T. More over these exams like MB3-210 exam are now continuously updating and accepting this challenge is itself a task. This MB3-210 test is an important part of Microsoft certifications. We have the resources to prepare you for this. The MB3-210 exam is essential and core part of Microsoft certifications and once you clear the exam you will be able to solve the real life problems yourself.Want to take advantage of the Real MB3-210 Test and save time and money while developing your skills to pass your Microsoft MB3-210 Exam? Let us help you climb that ladder of success and pass your MB3-210 now!**

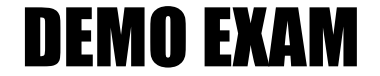

#### For Full Version visit

<http://www.ipass4sure.com/allexams.asp>

#### **QUESTION:** 1

Which resource description window will allow you to see what fields make up a "key"?

- A. None of the other alternatives
- B. Table Descriptions
- C. Window Descriptions
- D. Field Descriptions

#### **Answer:** B

#### **QUESTION:** 2

How many consecutive "1 to Many" links can be made when creating a report?

A. 15 B. 1 C. 0 D. 5

#### **Answer:** D

#### **QUESTION:** 3

Which of the following report types will allow you to change the Using Key field on the Report Definition window?

- A. Primary
- B. Secondary
- C. Custom
- D. Original

**Answer:** A, B, C

#### **QUESTION:** 4

Which type of report allows you to print a modified report in place of an original report?

- A. Custom
- B. New
- C. Primary
- D. Secondary

#### **Answer:** C

#### **QUESTION:** 5

What is the function of the A icon on the toolbox?

A. It allows you to rank the importance of the report.

- B. It allows you to place a table field on the report.
- C. It allows you to place a text field on the report.
- D. It allows you to place a field in section A of the report.

#### **Answer:** C

#### **QUESTION:** 6

What is required if you want to change the color and fonts of fields on a report?

- A. The report needs to be a text report.
- B. The report needs to be a secondary copy.
- C. The report needs to be a primary copy.
- D. The report needs to be a graphical report.

#### **Answer:** D

#### **QUESTION:** 7

Which of the following will allow you to select multiple fields on a report layout window at the same time?

A. Holding down the Tab key and selecting additional fields

B. Holding down the Space Bar and selecting additional fields

C. Holding down the Shift key and selecting additional fields D. "Lasso" method

#### **Answer:** C, D

#### **QUESTION:** 8

What must be true in order to create a table relationship?

- A. The tables must be a part of the same module.
- B. The tables must be a part of the same series.
- C. The tables must have a "common field".
- D. The tables must have a 1 to 1 relationship.

#### **Answer:** C

#### **QUESTION:** 9

Which of the following expression types are supported for creating user defined fields with Report Writer?

A. Conditional B. Calculated C. Boolean D. Fractional

**Answer:** A, B

#### **QUESTION:** 10

Which text report options should be checked on the Report Definition window if you want to use more than one font on a report?

A. Variable Characters/Inch B. 17 Characters/Inch C. 10 Characters/Inch D. Best Text Fit

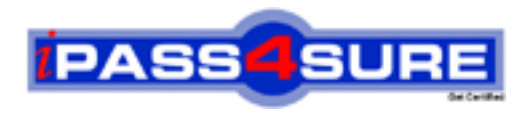

### **Pass4sure Certification Exam Features;**

- Pass4sure offers over **2500** Certification exams for professionals.
- More than **98,800** Satisfied Customers Worldwide.
- Average **99.8%** Success Rate.
- Over **120** Global Certification Vendors Covered.
- Services of Professional & Certified Experts available via support.
- Free 90 days updates to match real exam scenarios.
- Instant Download Access! No Setup required.
- Price as low as \$19, which is 80% more cost effective than others.
- Verified answers researched by industry experts.
- Study Material **updated** on regular basis.
- Questions / Answers are downloadable in **PDF** format.
- Mobile Device Supported (Android, iPhone, iPod, iPad)
- No authorization code required to open exam.
- **Portable** anywhere.
- *Guaranteed Success*.
- **Fast, helpful support 24x7.**

View list of All certification exams offered; http://www.ipass4sure[.com/allexams.as](http://www.ipass4sure.com/allexams.asp)p

View list of All Study Guides (SG); http://www.ipass4sure[.com/study-guides.asp](http://www.ipass4sure.com/study-guides.asp)

View list of All Audio Exams (AE); http://www.ipass4sure[.com/audio-exams.asp](http://www.ipass4sure.com/audio-exams.asp)

Download Any Certication Exam DEMO. http://www.ipass4sure[.com/samples.asp](http://www.ipass4sure.com/samples.asp)

To purchase Full version of exam click below; [http://www.](http://www.ipass4sure.com/allexams.asp)ipass4sure.com/allexams.asp

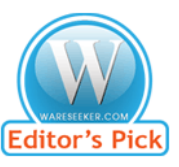

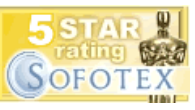

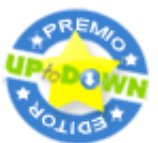

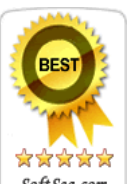

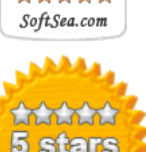

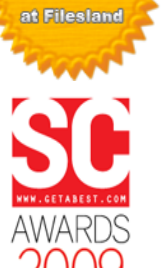

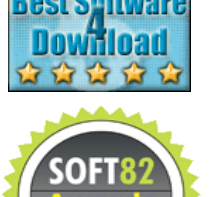

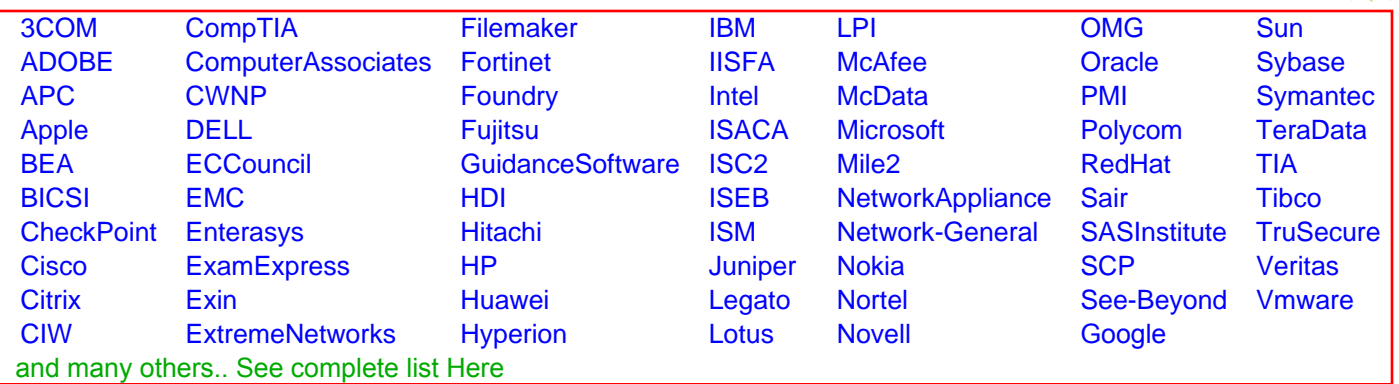

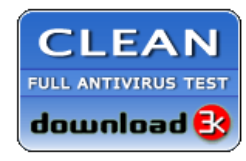

**Editor's Review EXCELLENT** 含含含含 SOFTPEDIA<sup>®</sup>

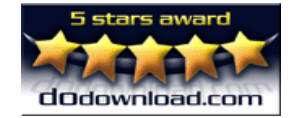

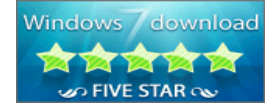

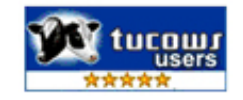